## ICGC\_Pmlsc71910\_targets

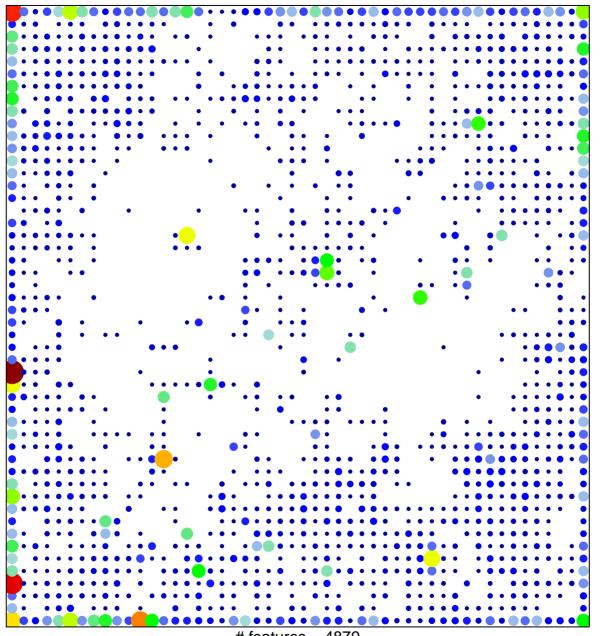

# features = 4879 chi-square p = 0.11

## ICGC\_Pmlsc71910\_targets

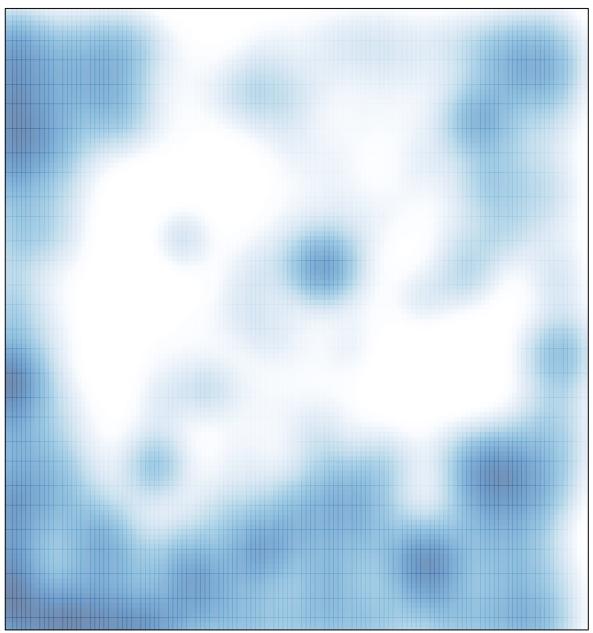

# features = 4879 , max = 33